## : Link | Módulo banca electrónica para empresas

Instructivo para el cliente

Junio 2017 | Versión 1.0

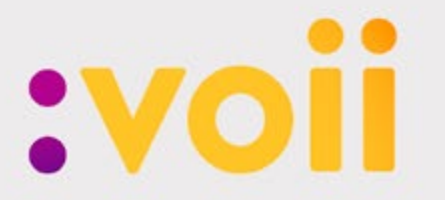

**Banco Voii S.A.** voii.com.ar

# 

## Cómo acceder a la página de banca electrónica para empresas - Link

#### Podés ingresar a la misma de la siguiente manera:

- Por medio de la página de Banco Voii, https://www.voii.com.ar/, sección Banca Empresas, haciendo click en Office Banking.
- Desde el acceso directo: https://bee.redlink.com.ar/voii
- O a través de la página de Link: www.redlink.com.ar, sección "Banca Empresas" (1), seleccionado Banco Voii.

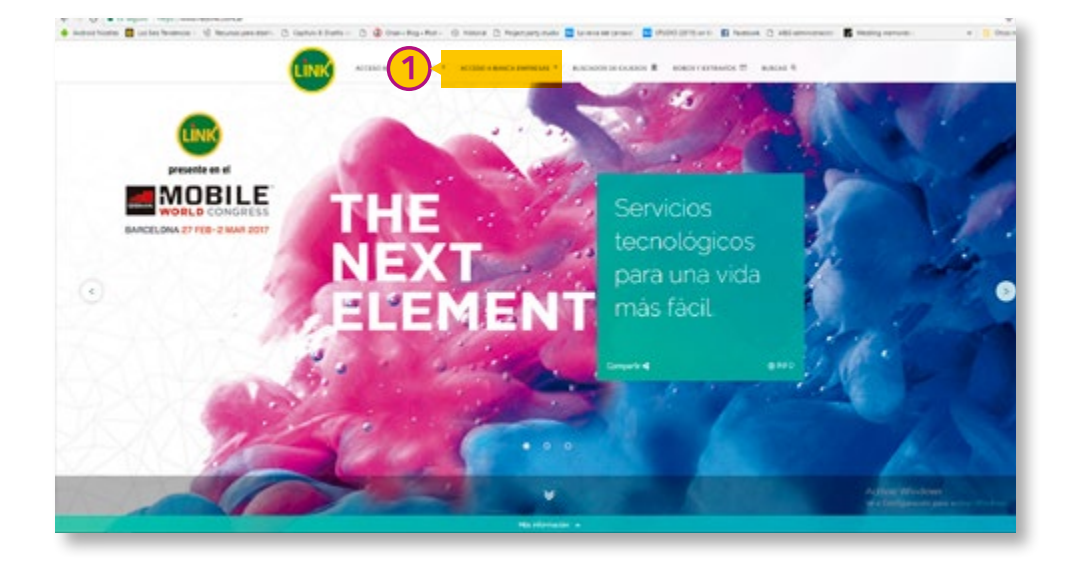

### Si accedés por primera vez y debés adherirte al servicio:

• En la siguiente pantalla, hacé click sobre el texto: "cargar su clave CIU" (2)

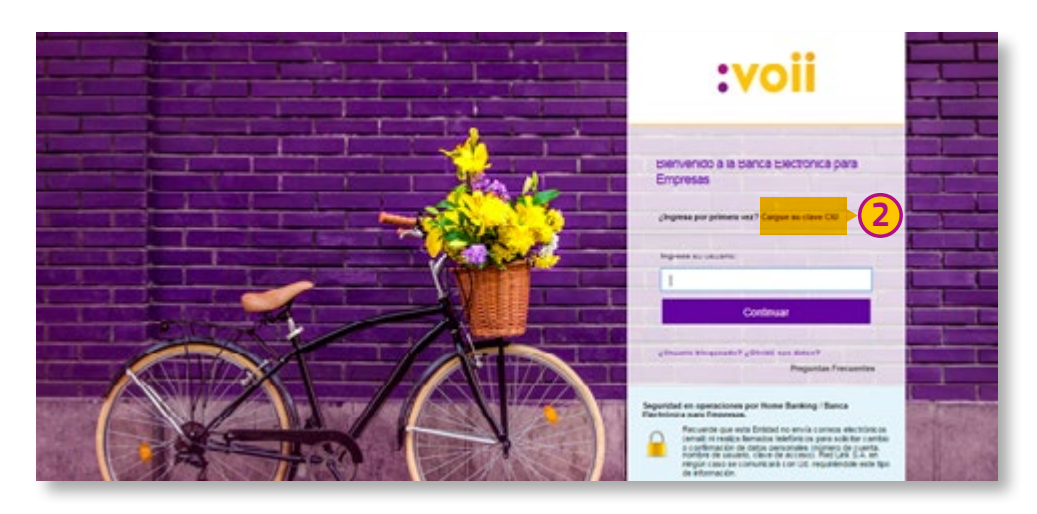

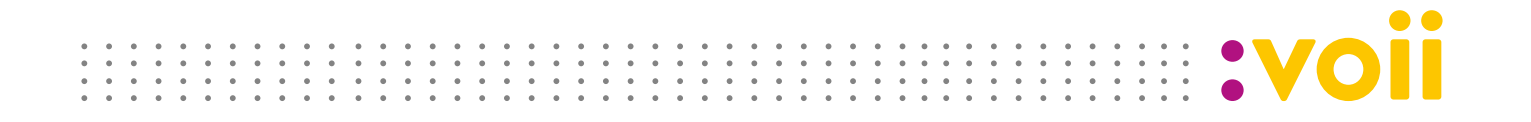

• Automáticamente se despliega la siguiente pantalla:

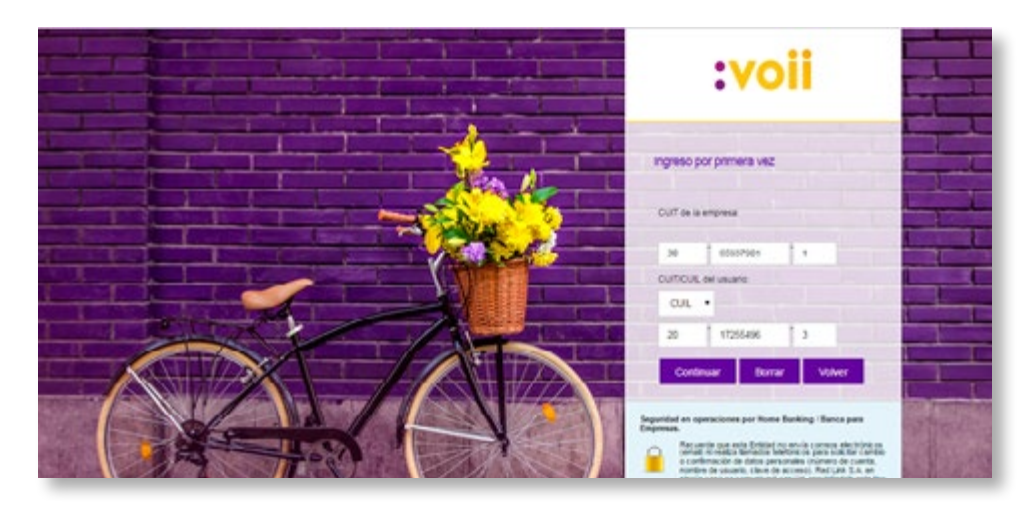

- Ingresá los datos solicitados (CUIT de la empresa, CUIL/CUIT del usuario que se está registrando).
- Presioná el botón "Continuar" para avanzar con el siguiente paso:

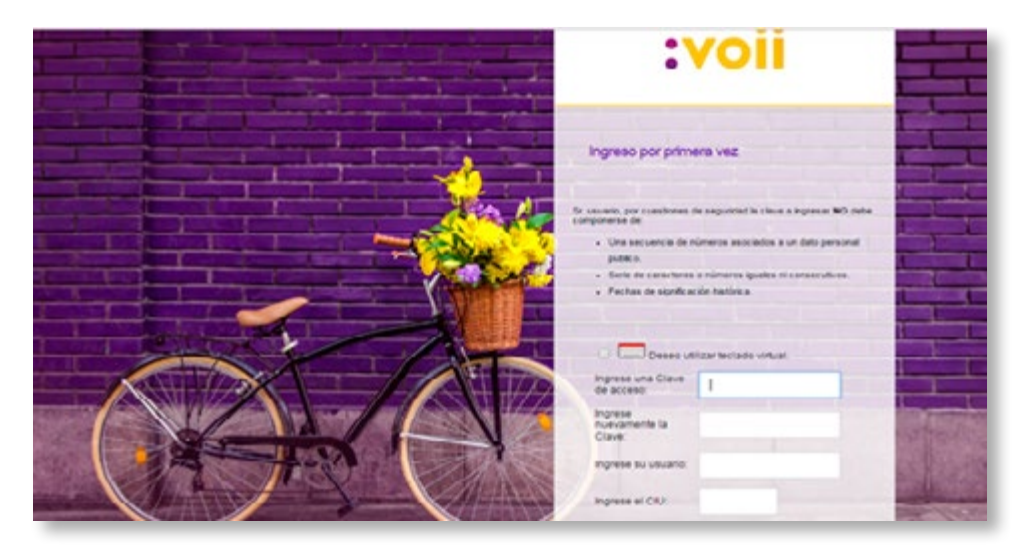

• Ingresá tu clave de acceso, teniendo en cuenta que la misma cumpla con los siguientes criterios de carga:

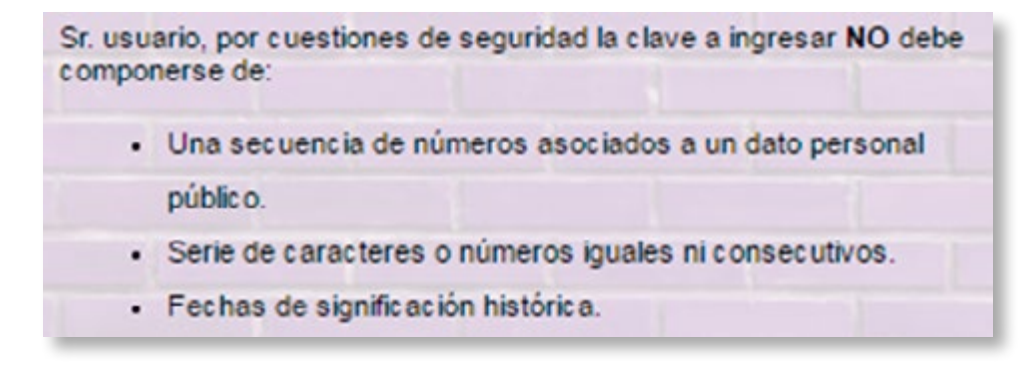

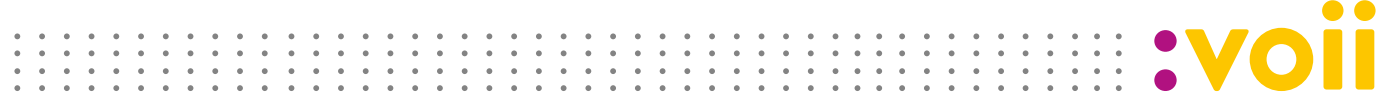

Una vez que digitaste la clave de acceso, y el usuario:

• Debés colocar la clave CIU recibida por sobre - vía correspondencia privada.

En caso de no haber recibido tu clave CIU, por favor informarlo a:

 Casilla de mail: bancaempresas@voii.com.ar Teléfono de contacto: (011) 5276-1374/1382

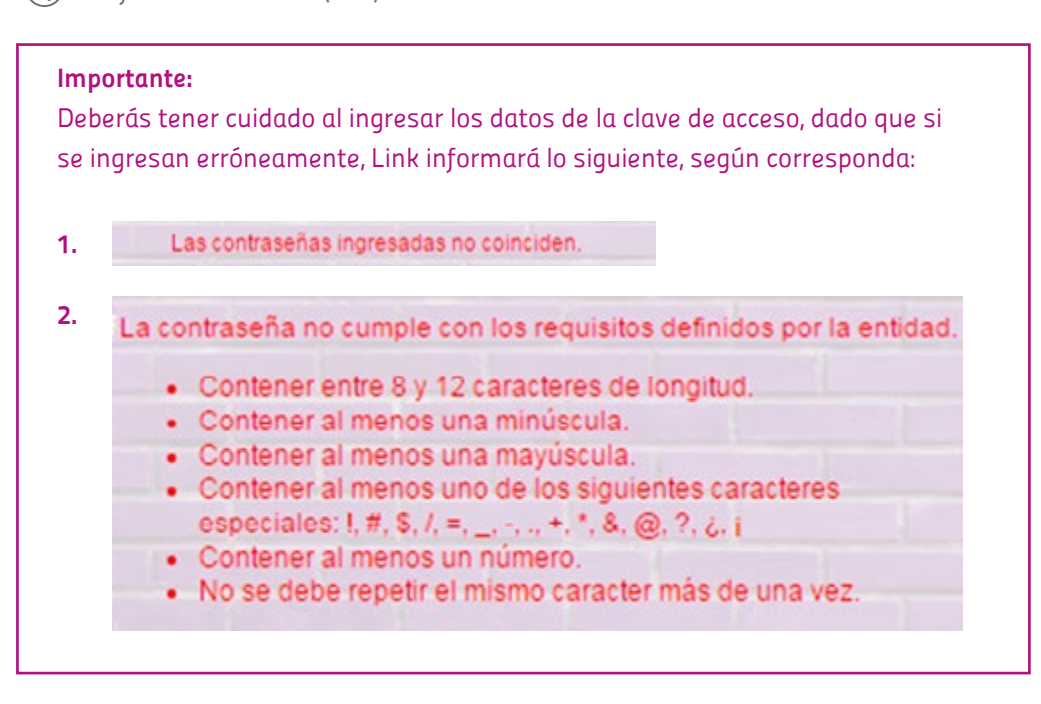

En caso de ingresar mal la clave CIU comunicada en el sobre, deberás informar al banco, a través de las siguientes opciones:

 Casilla de mail: bancaempresas@voii.com.ar Teléfono de contacto: (011) 5276-1374/1382

• Una vez ingresados correctamente todos los datos, accedé a la siguiente pantalla:

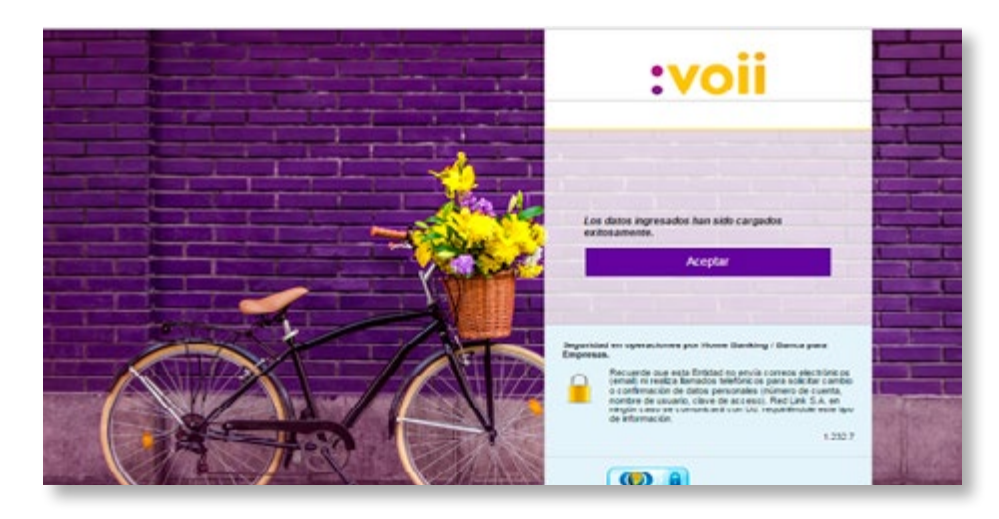

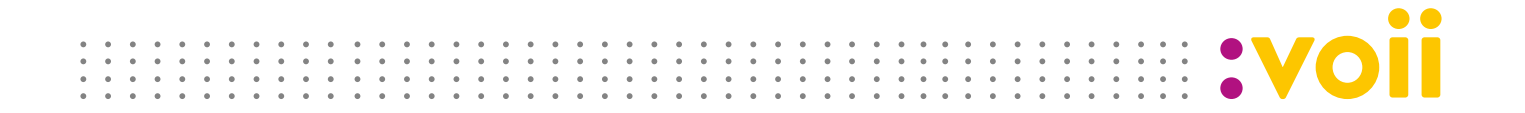

• Presioná "Aceptar" y colocá tu nombre de usuario. Luego de hacer click en "Continuar" debés ingresar:

- 1. El usuario.
- 2. El CUIT.
- 3. La clave de acceso.

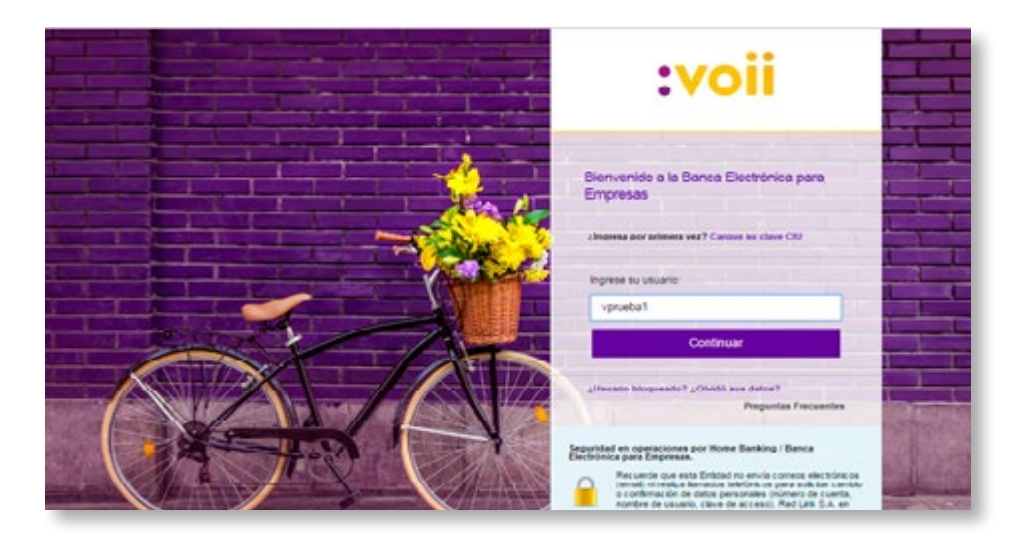

Finalmente Link te presenta la siguiente pantalla de bienvenida, en nombre de Banco Voii:

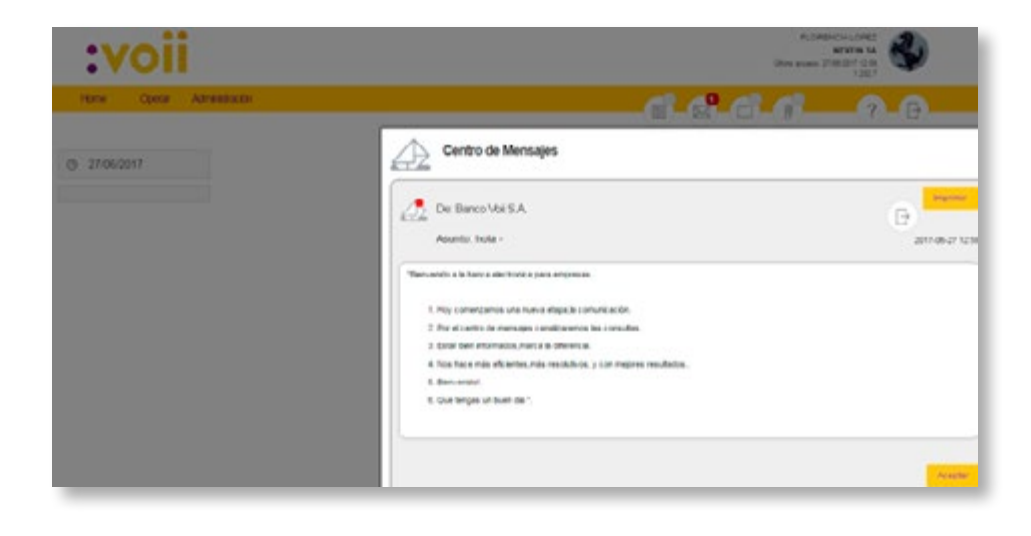

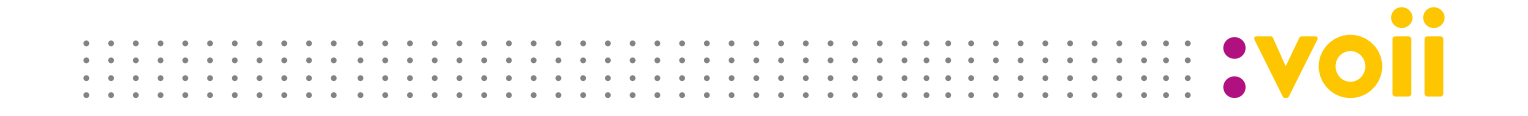

• Al presionar "Aceptar", se visualizará la siguiente pantalla:

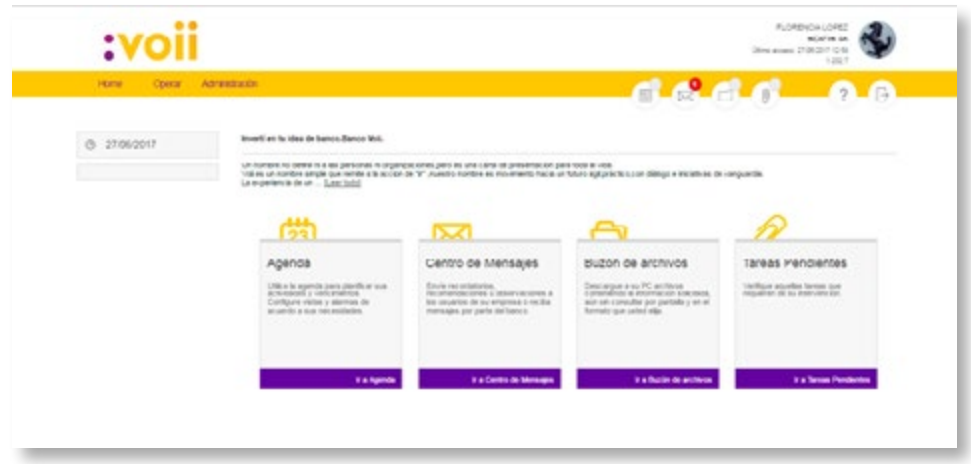

De esta manera ya estarás operando con Link - Banca Empresas. Bienvenido!